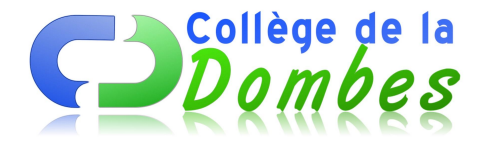

## **Réaliser un journal de l'année 1989**

- Espace C.D.I - 4.Travailler avec le documentaliste - Education aux médias -

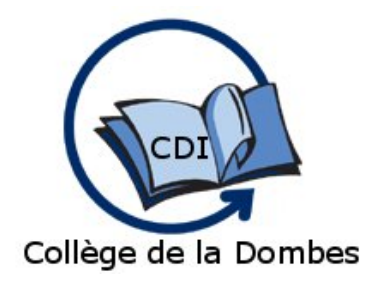

Date de mise en ligne : lundi 23 mars 2009

**Copyright © COLLEGE DE LA DOMBES - Tous droits réservés**

## **Travail avec une classe de 5e dans le cadre de la semaine de la presse et en préparation de le célébration des 20 ans du collège**

1-Présentation du projet : faire un journal télévisé de l'année 1989 avec des sujets de 1m 50 maximun que les élèves présenterons devant la caméra

2-Constitution des équipes de 2 ou 3

3-Sujets tirés au sort parmis ceux là :

**–** 5 octobre 1989 :le prix Nobel de la paix est attribué au dalaï-lama, Tenzin Gyatso.

**–** 9 novembre 1989 : Ouverture du mur de Berlin, marquant la fin symbolique de la guerre froide.

**–** 7 janvier 1989 : Mort de l'empereur nippon Hirohito après 62 ans de règne. Son fils ainé Akihito lui succède.

**–** 14 juillet-26 août 1989 : Énorme succès des manifestations du bicentenaire de la Révolution française (défilé sur les Champs-Élysées de Jean-Paul Goude notamment).

**–** 28 juin 1989 La Loi Bambuck contre le dopage sportif est votée

**–** 1989 : La trilogie de Steven Spielberg se termine avec le troisième volet d'Indiana Jones

**–** 4 septembre 1989 : Mort de Georges Simenon, écrivain belge, (° 1903)

**–** 23 janvier 1989 : Mort de Salvador Dali, peintre espagnol (° 1904).

**–** juillet 1989 : inauguration de la Grande Arche de la Défense conçue par l'architecte Johann Otto von Spreckelsen.

**–** 13 juillet 1989 : Inauguration de l'opéra Bastille à Paris.

**–** 1989 : Alain Prost remporte â€" au volant d'une McLaren-Honda â€" son troisième titre de champion du monde de Formule 1

**–** 1989 : La France remporte le Tournoi des cinq nations pour la quatrième fois consécutivement.

4- Recherches sur Internet et dans le CDI (40mn)

**–** Archives de l'Institut National de l'Audiovisuel : http://www.ina.fr/archivespourtous/index.php (rubrique « journal de votre naissance)

- **–** Wikipédia ; l'encyclopédie collaborative libre et gratuite : http://fr.wikipedia.org/wiki/Accueil
- **–** Les archives du Monde

5-Filmer les élèves qui présente leur sujet devant la camé[ra](http://fr.wikipedia.org/wiki/Accueil)